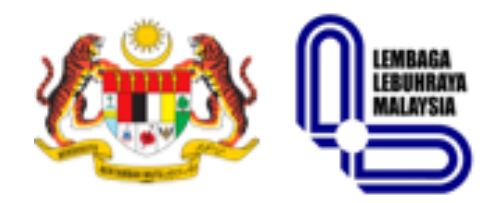

### **LEMBAGA LEBUHRAYA MALAYSIA SISTEM PENGURUSAN PAPARAN IKLAN (SPPI VERSI 2.0)**

**NO KONTRAK: LLM/UB/SH:88/8/20**

**MANUAL PENGGUNA (***User Manual***)**

**PEMOHON**

#### **KENYATAAN HAK CIPTA**

Semua maklumat yang terkandung dalam dokumen ini adalah hak milik LEMBAGA LEBUHRAYA MALAYSIA (LLM). Tiada mana-mana bahagian dokumen ini boleh diterbitkan semula, disimpan dalam sistem dapatan semula, atau dipindahkan dalam sebarang reka bentuk atau dengan apa-apa cara; mekanikal, fotokopi, rakaman, atau sebaliknya, tanpa terlebih dahulu mendapat keizinan bertulis daripada **LEMBAGA LEBUHRAYA MALAYSIA (LLM)** di bawah akta hak cipta, sebarang penyalinan termasuk menterjemahkan ke dalam bahasa lain atau format. Tindakan undang-undang boleh diambil terhadap mana-mana pelanggaran akta. *Source code* tanpa *encryption* adalah hak milik LLM.

# **ISI KANDUNGAN**

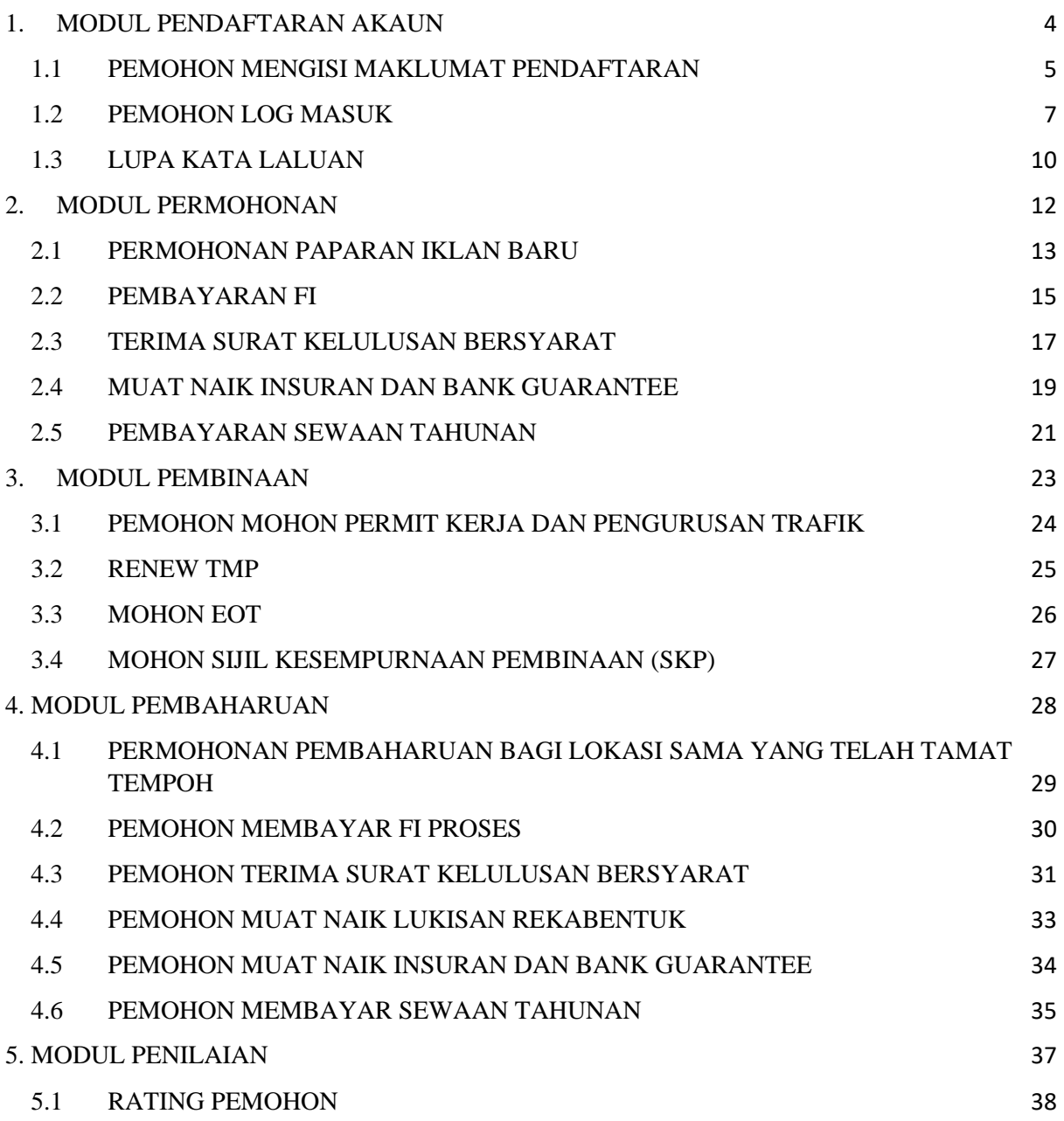

# <span id="page-3-0"></span>**1. MODUL PENDAFTARAN AKAUN**

<span id="page-4-0"></span>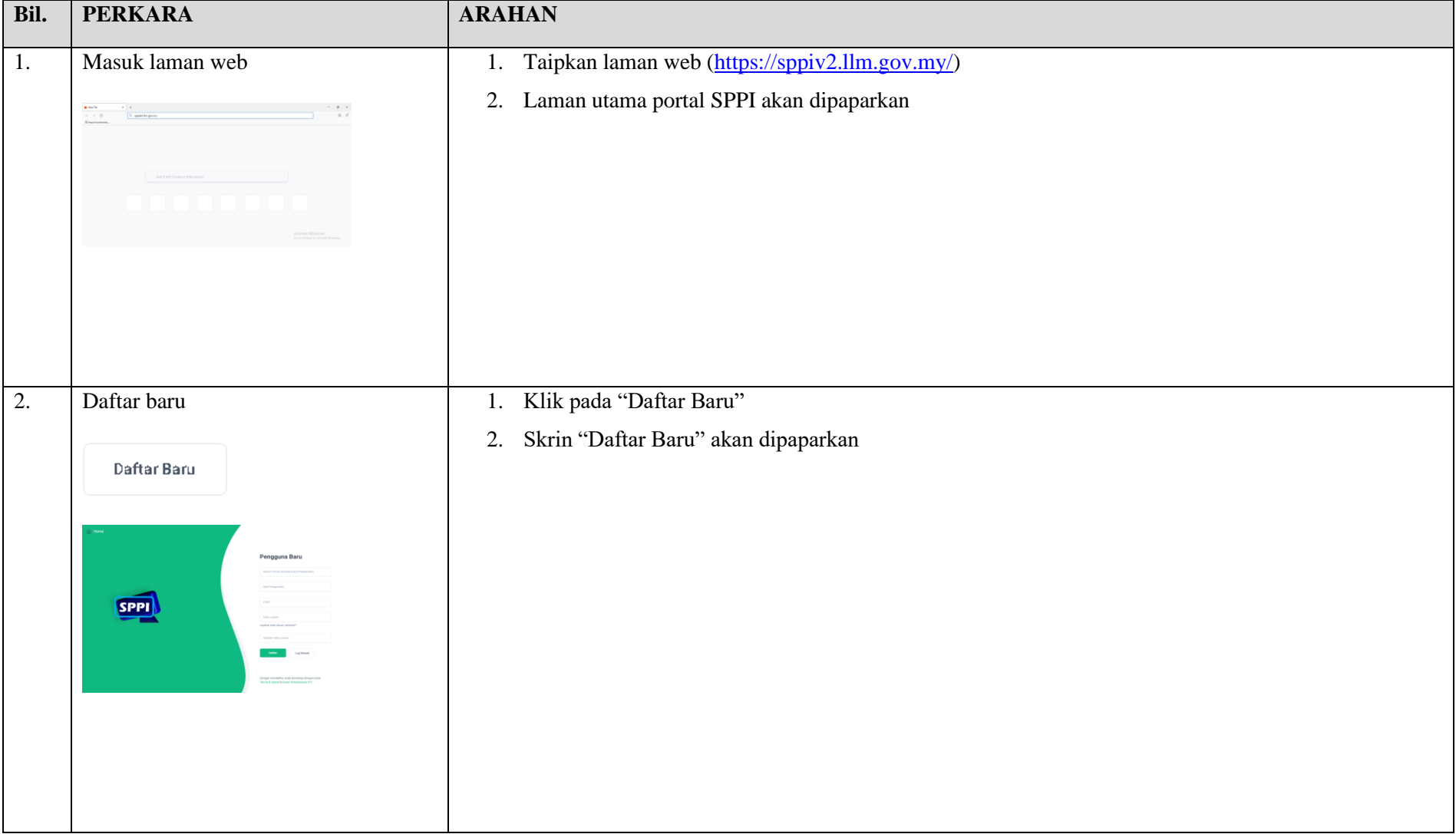

#### **1.1 PEMOHON MENGISI MAKLUMAT PENDAFTARAN**

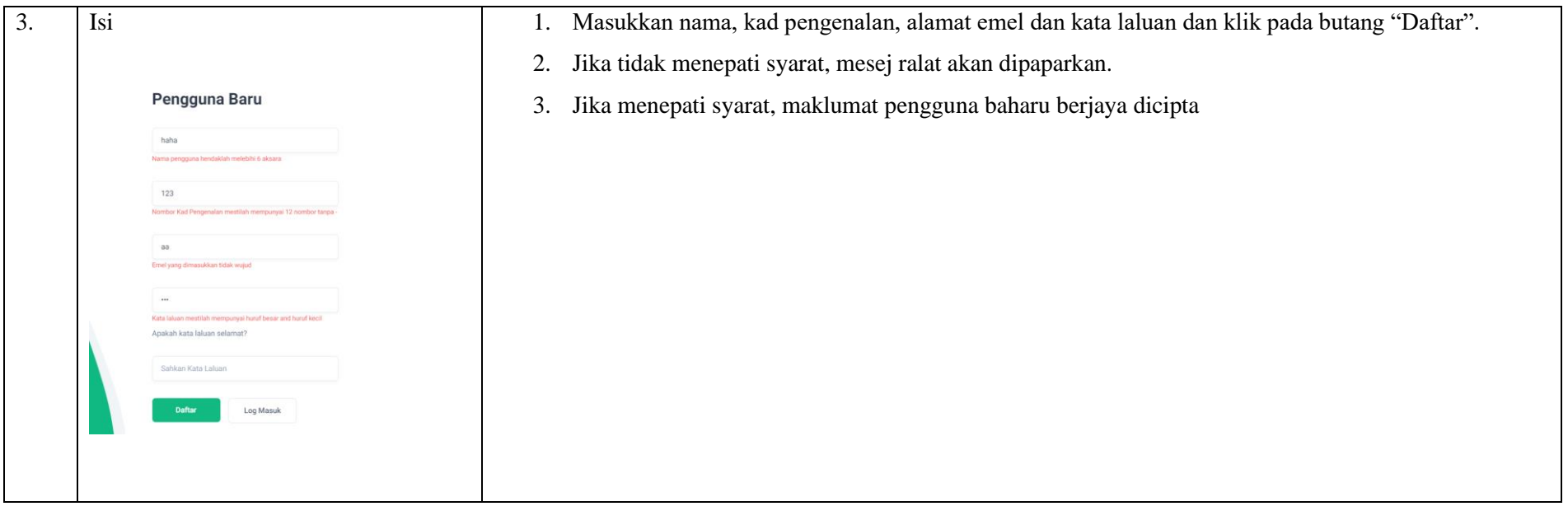

### **1.2 PEMOHON LOG MASUK**

<span id="page-6-0"></span>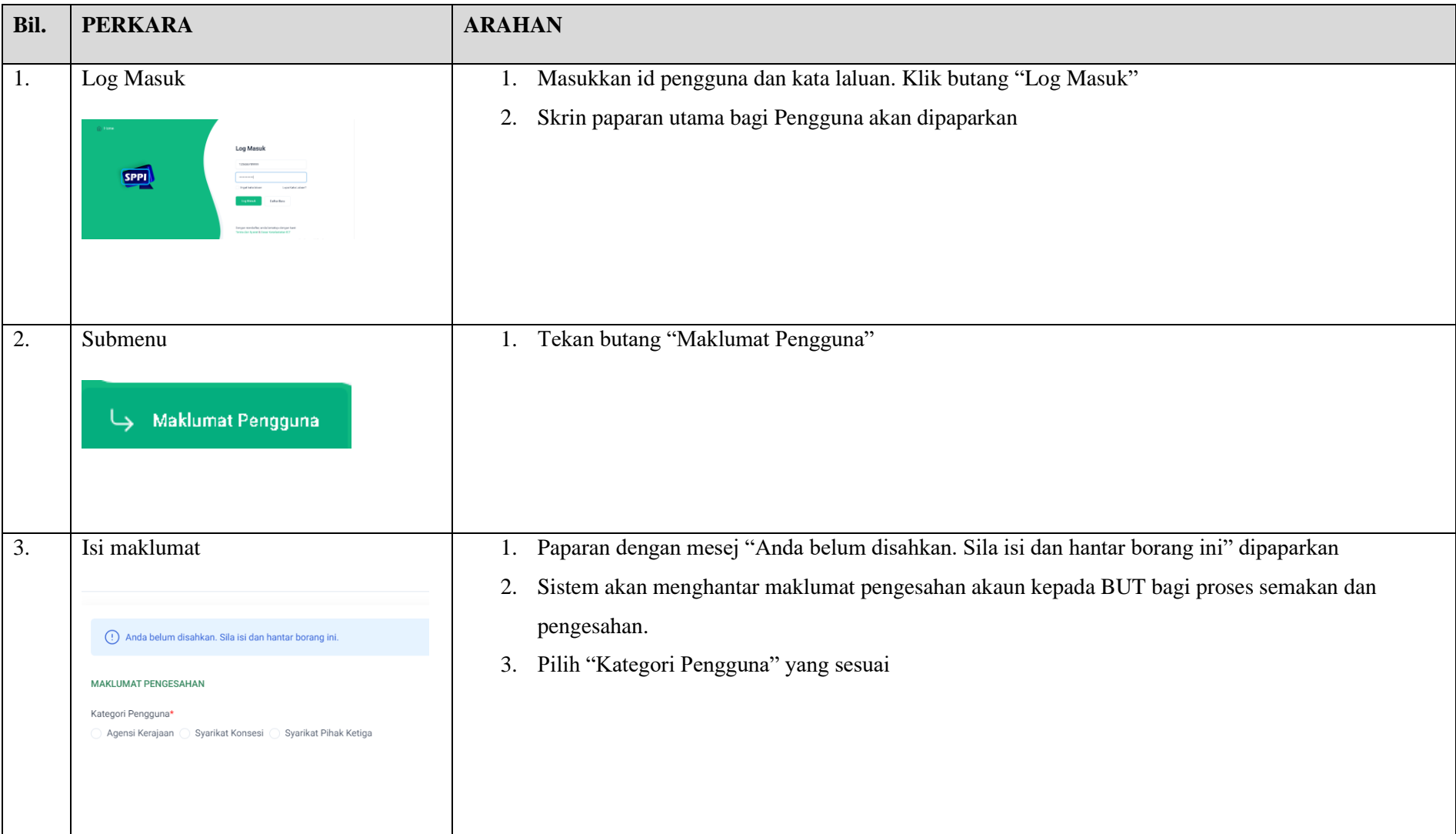

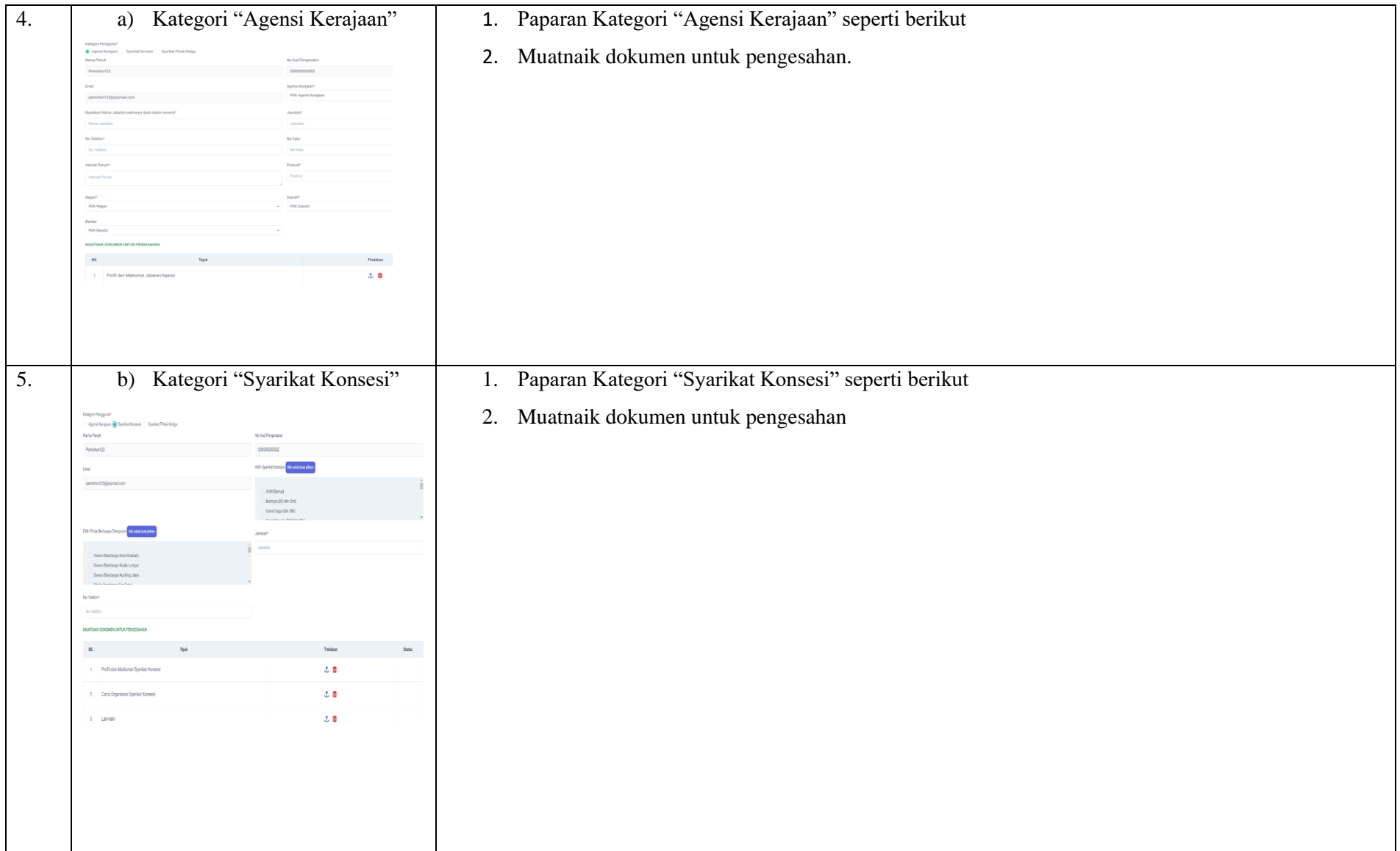

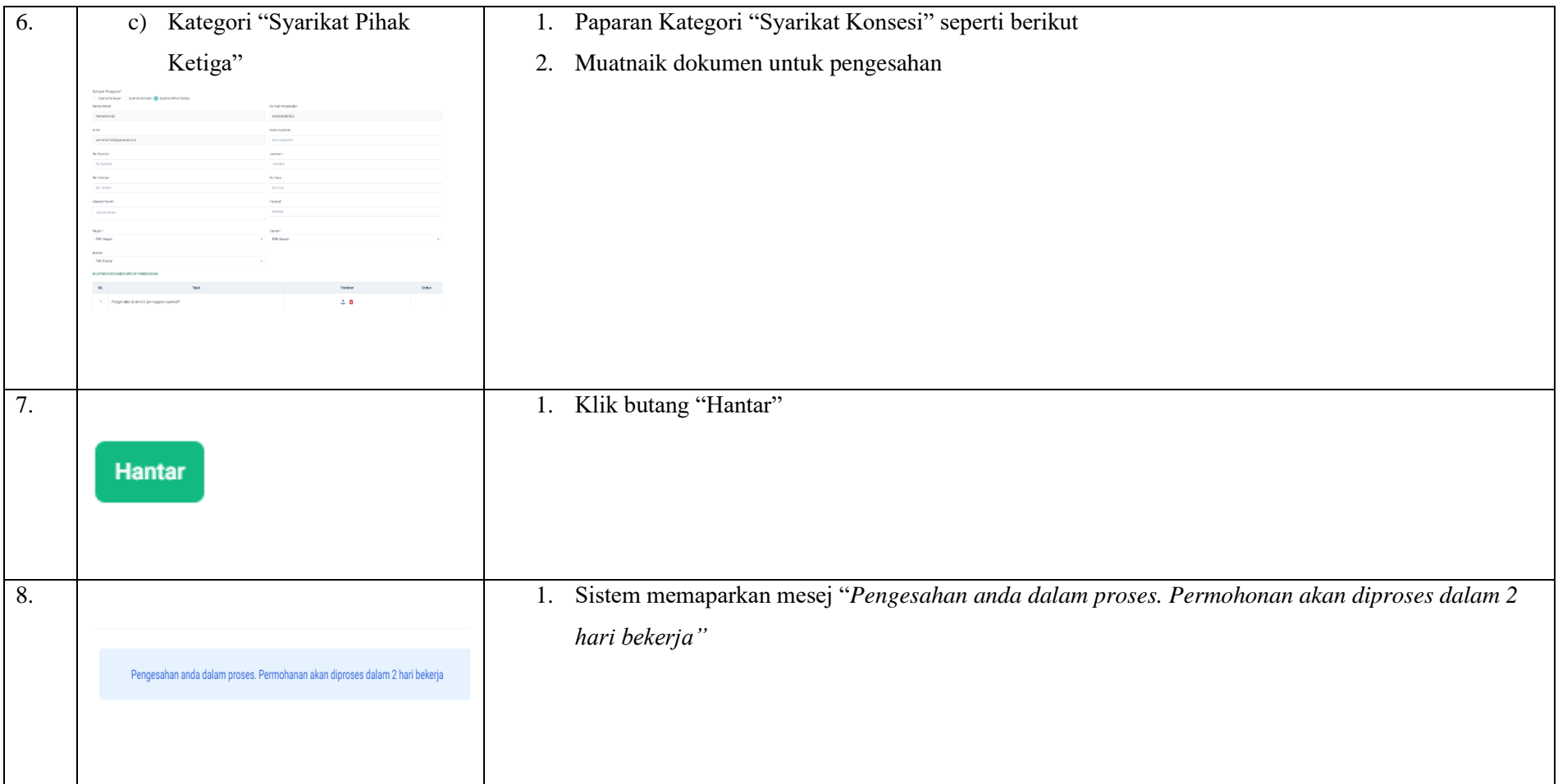

#### **1.3 LUPA KATA LALUAN**

<span id="page-9-0"></span>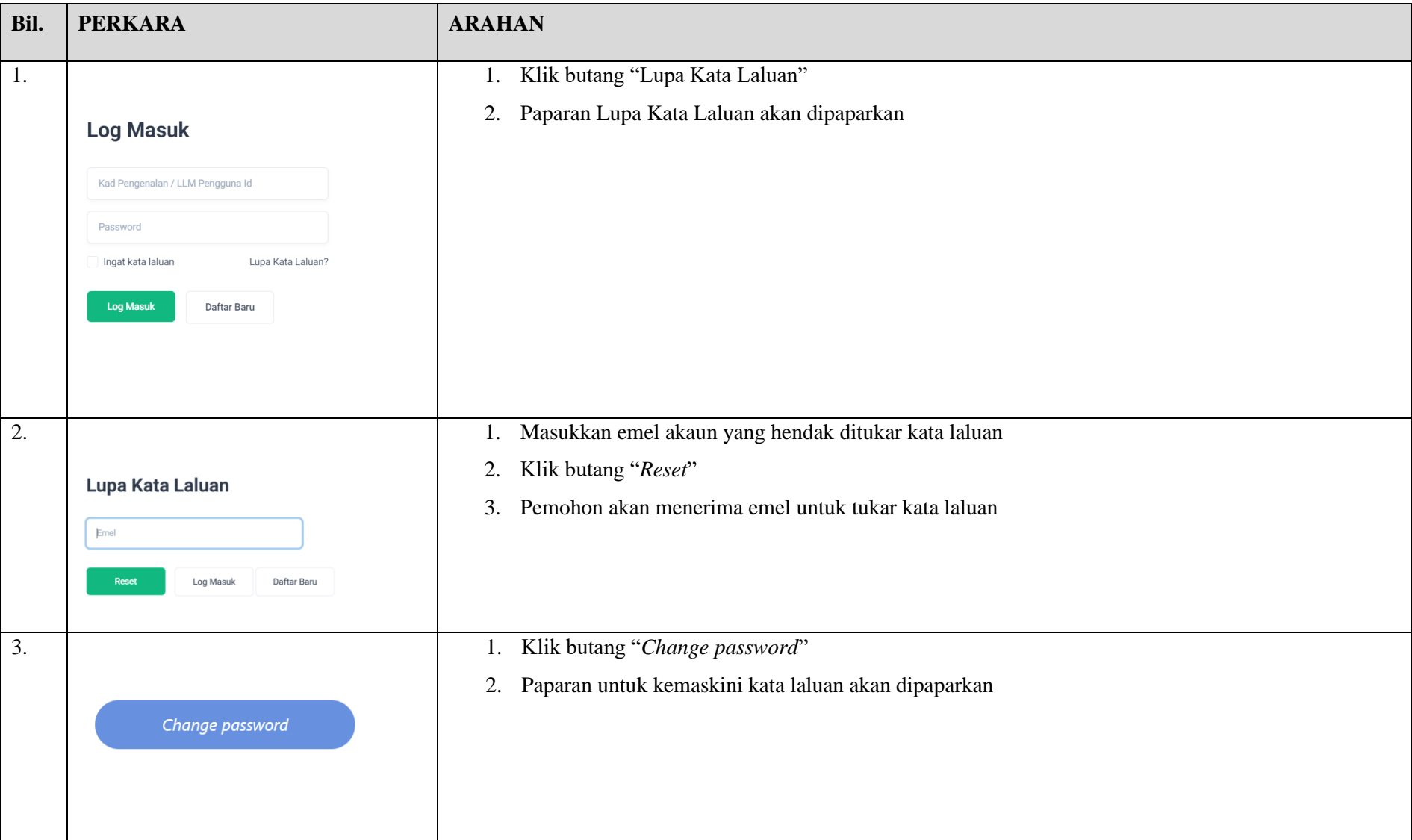

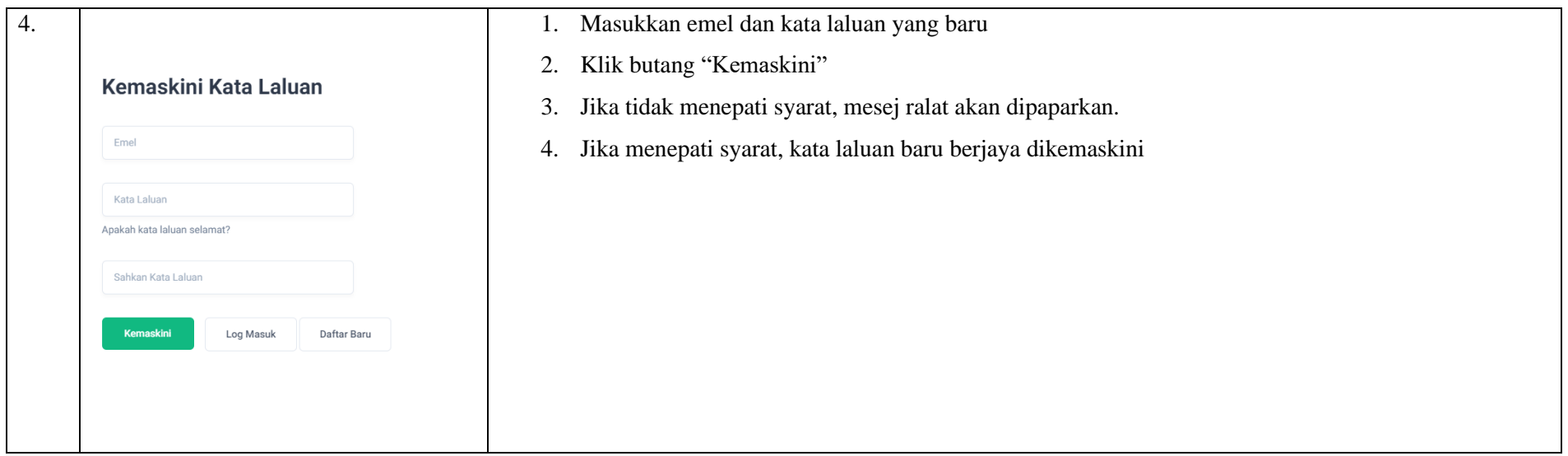

Lembaga Lebuhraya Malaysia (LLM)

# <span id="page-11-0"></span>**2.MODUL PERMOHONAN**

<span id="page-12-0"></span>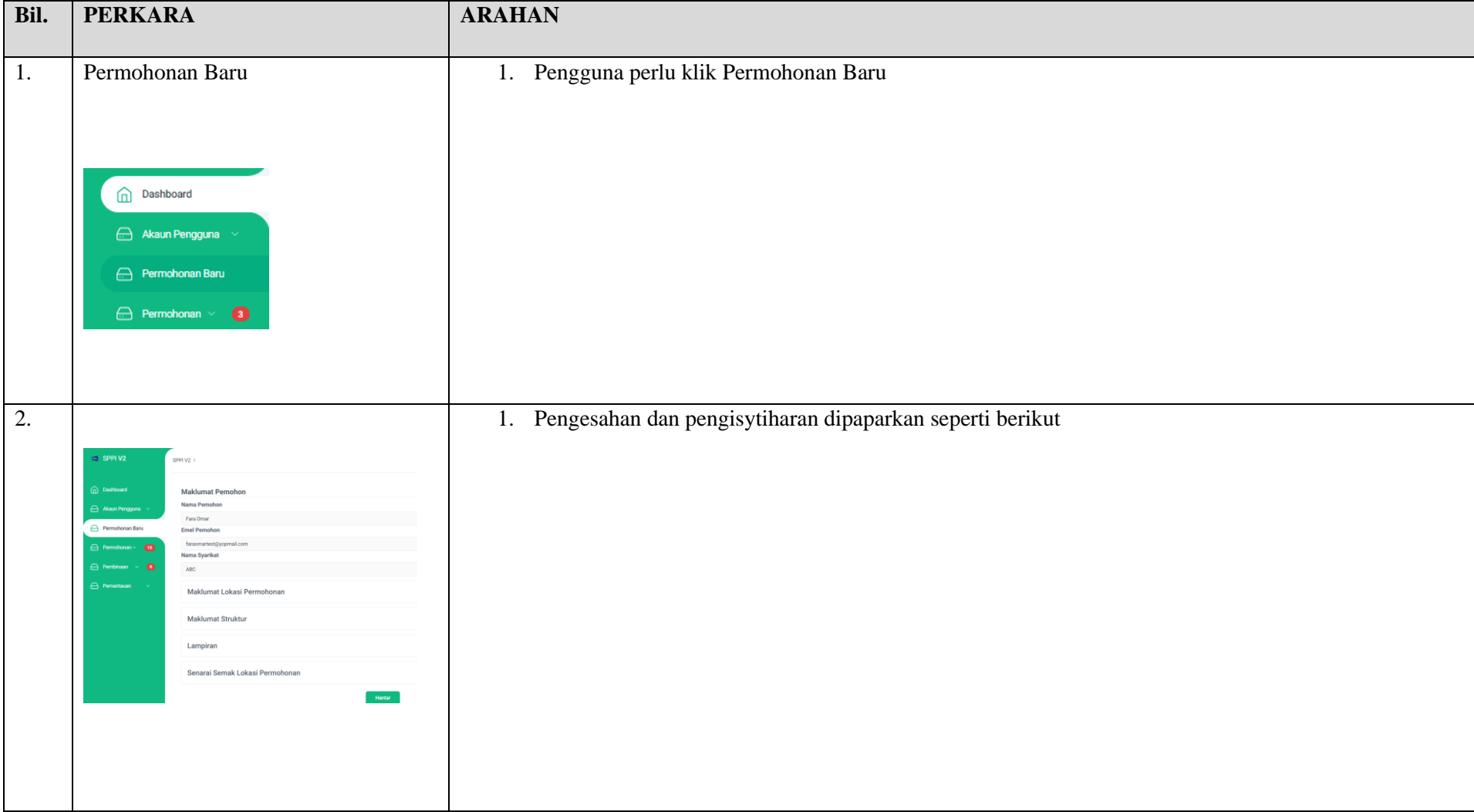

#### **2.1 PERMOHONAN PAPARAN IKLAN BARU**

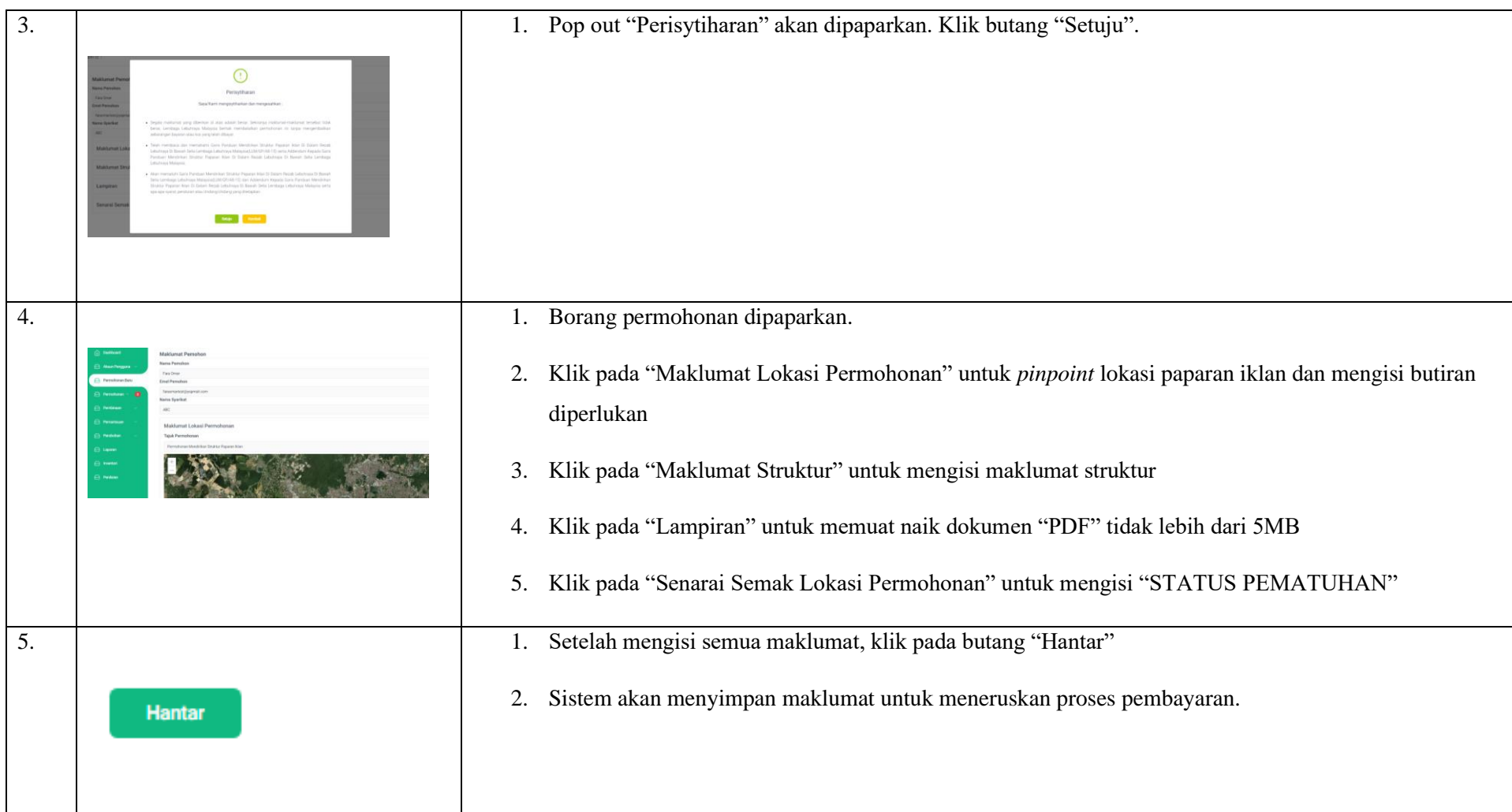

#### **2.2 PEMBAYARAN FI**

<span id="page-14-0"></span>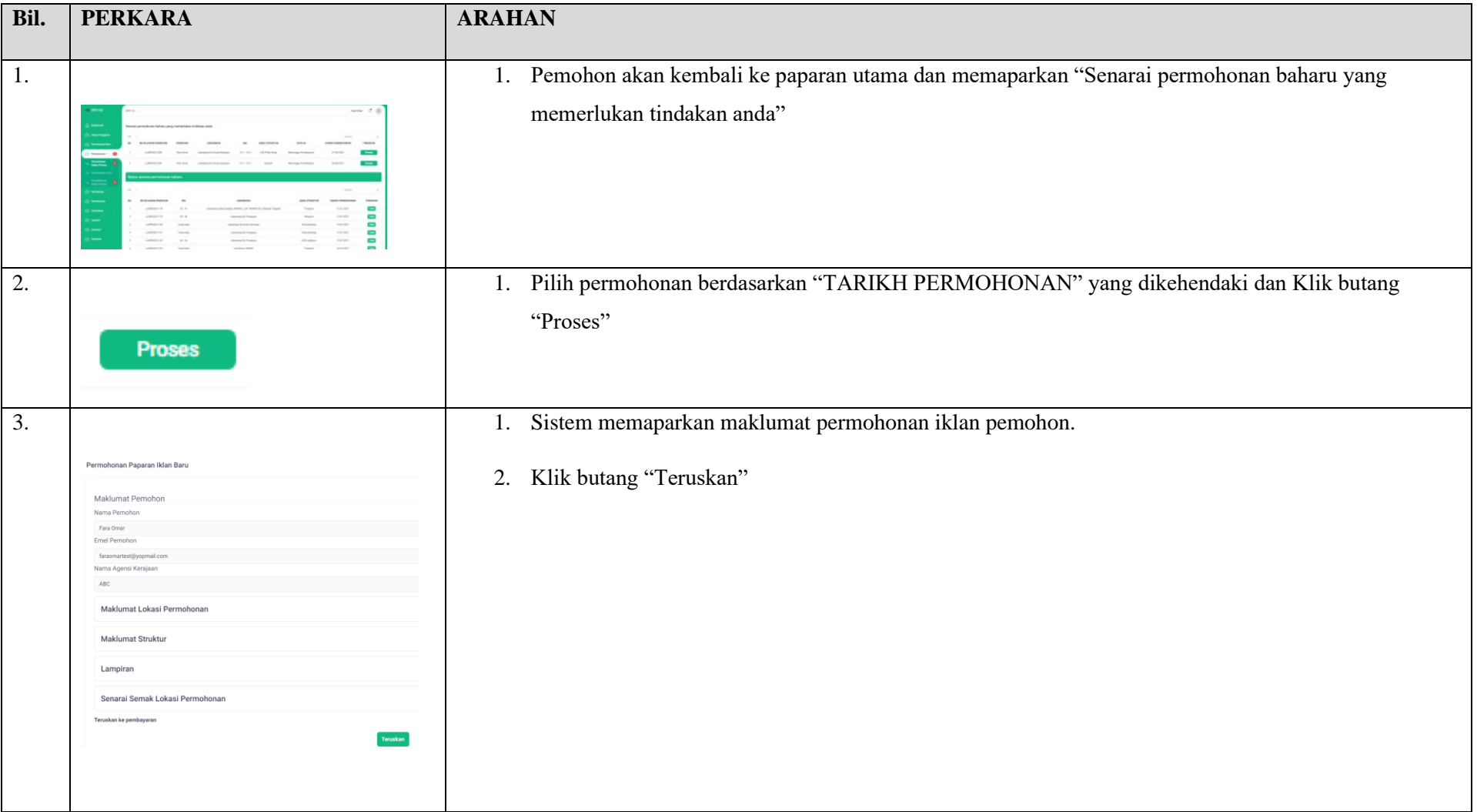

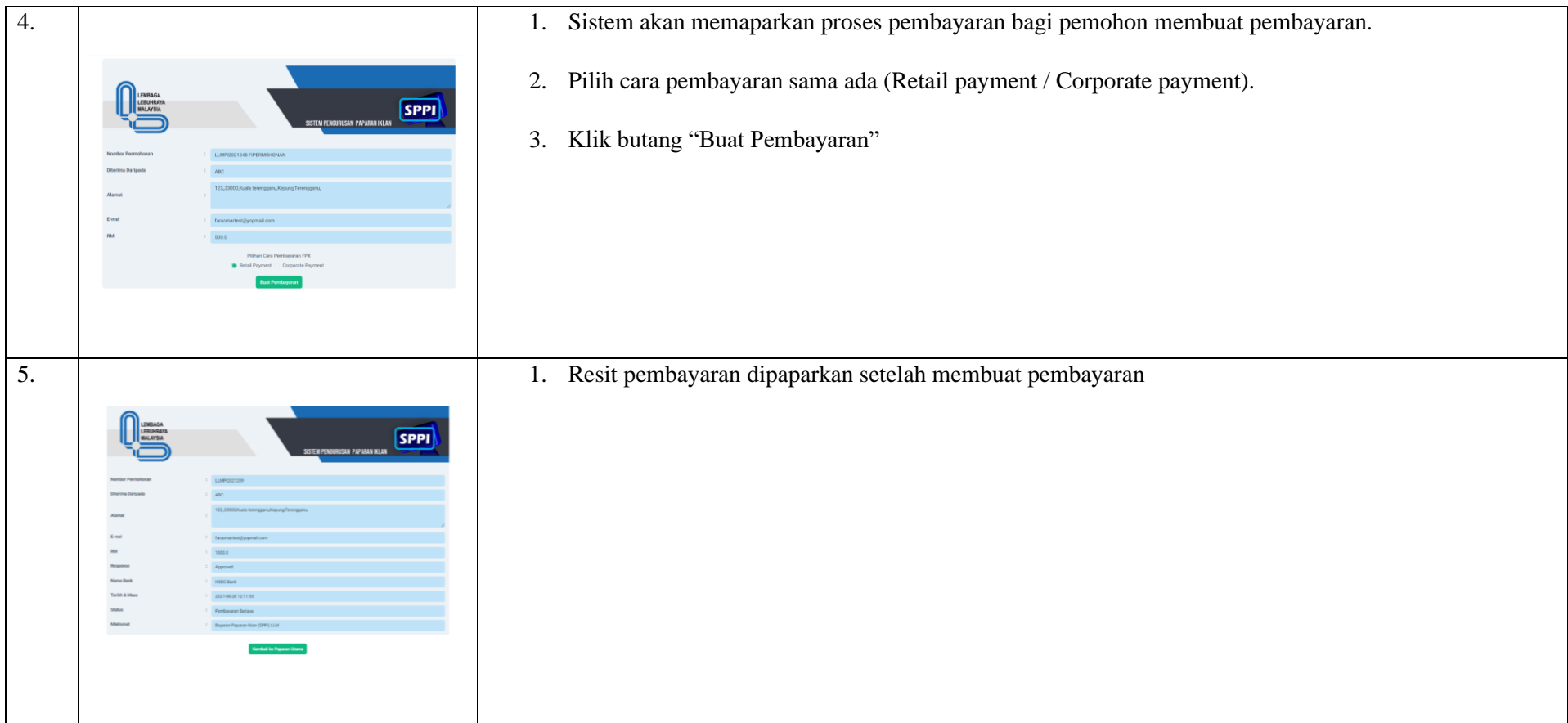

<span id="page-16-0"></span>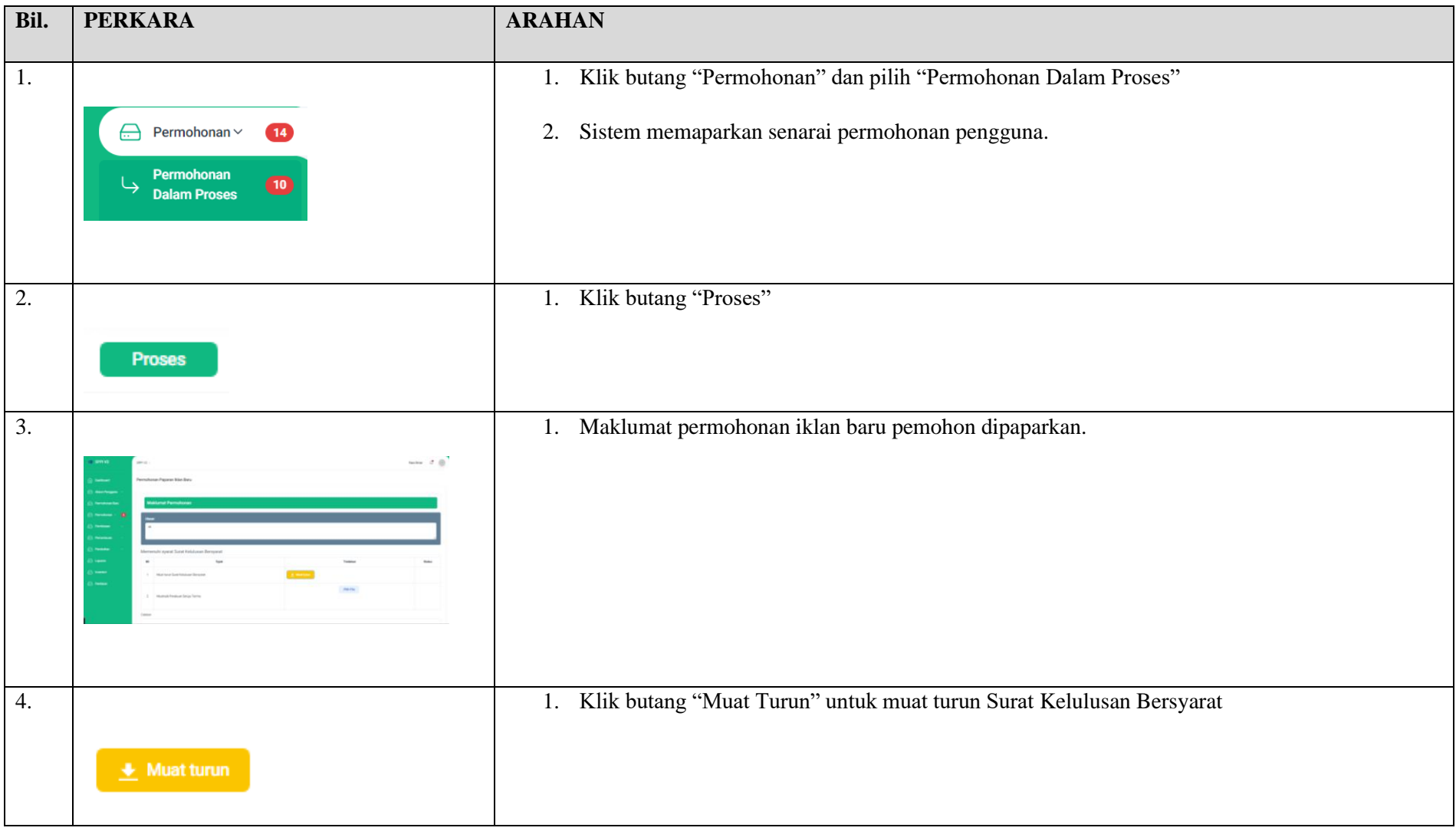

#### **2.3 TERIMA SURAT KELULUSAN BERSYARAT**

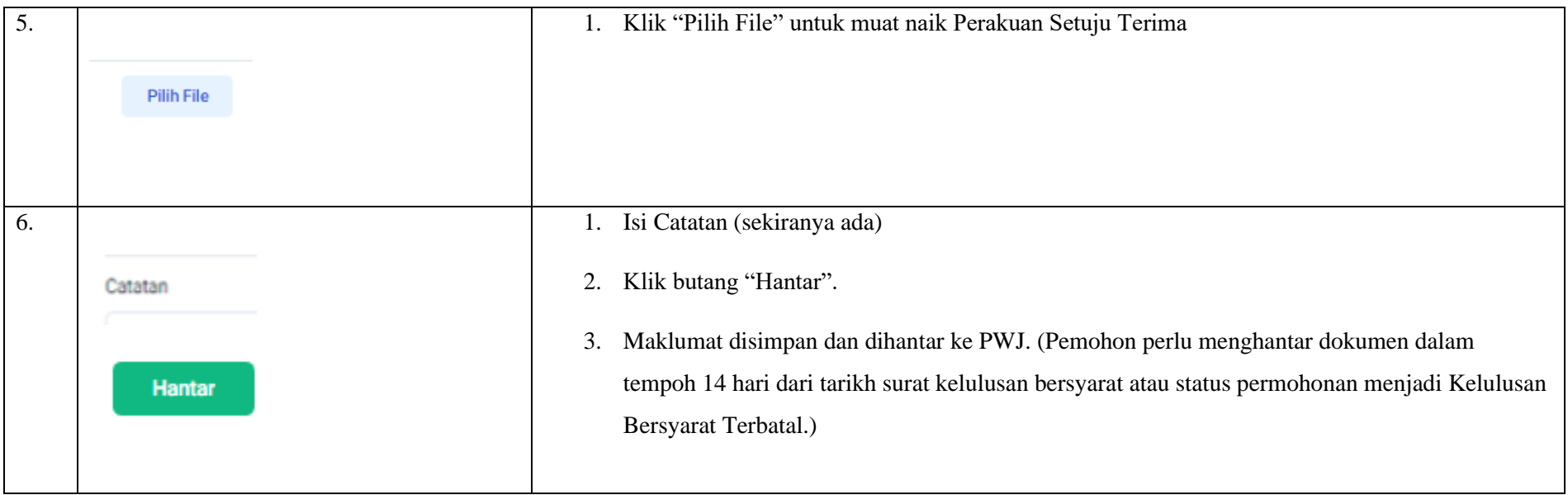

<span id="page-18-0"></span>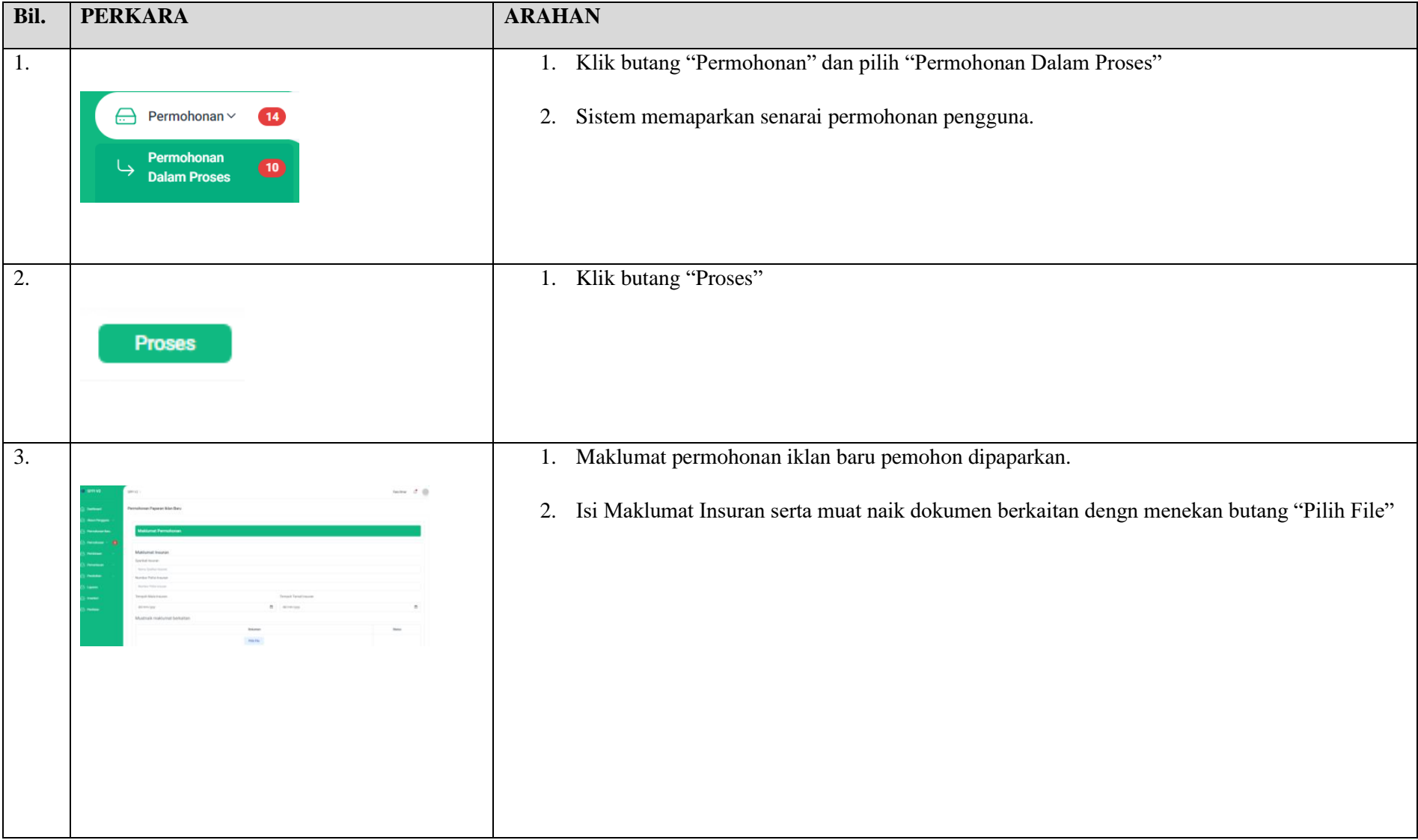

#### **2.4 MUAT NAIK INSURAN DAN BANK GUARANTEE**

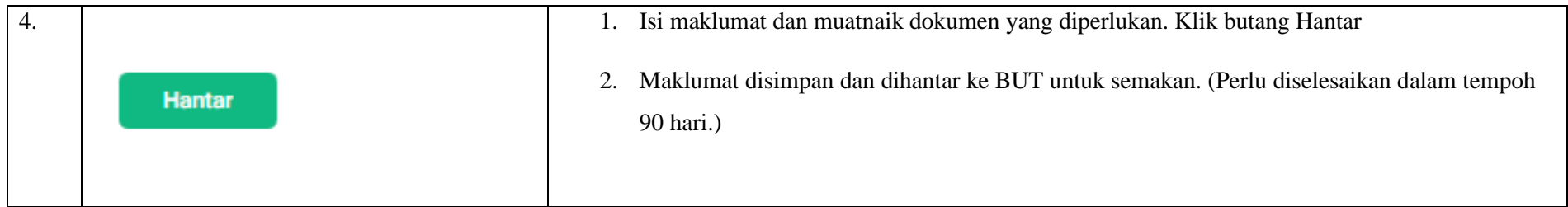

<span id="page-20-0"></span>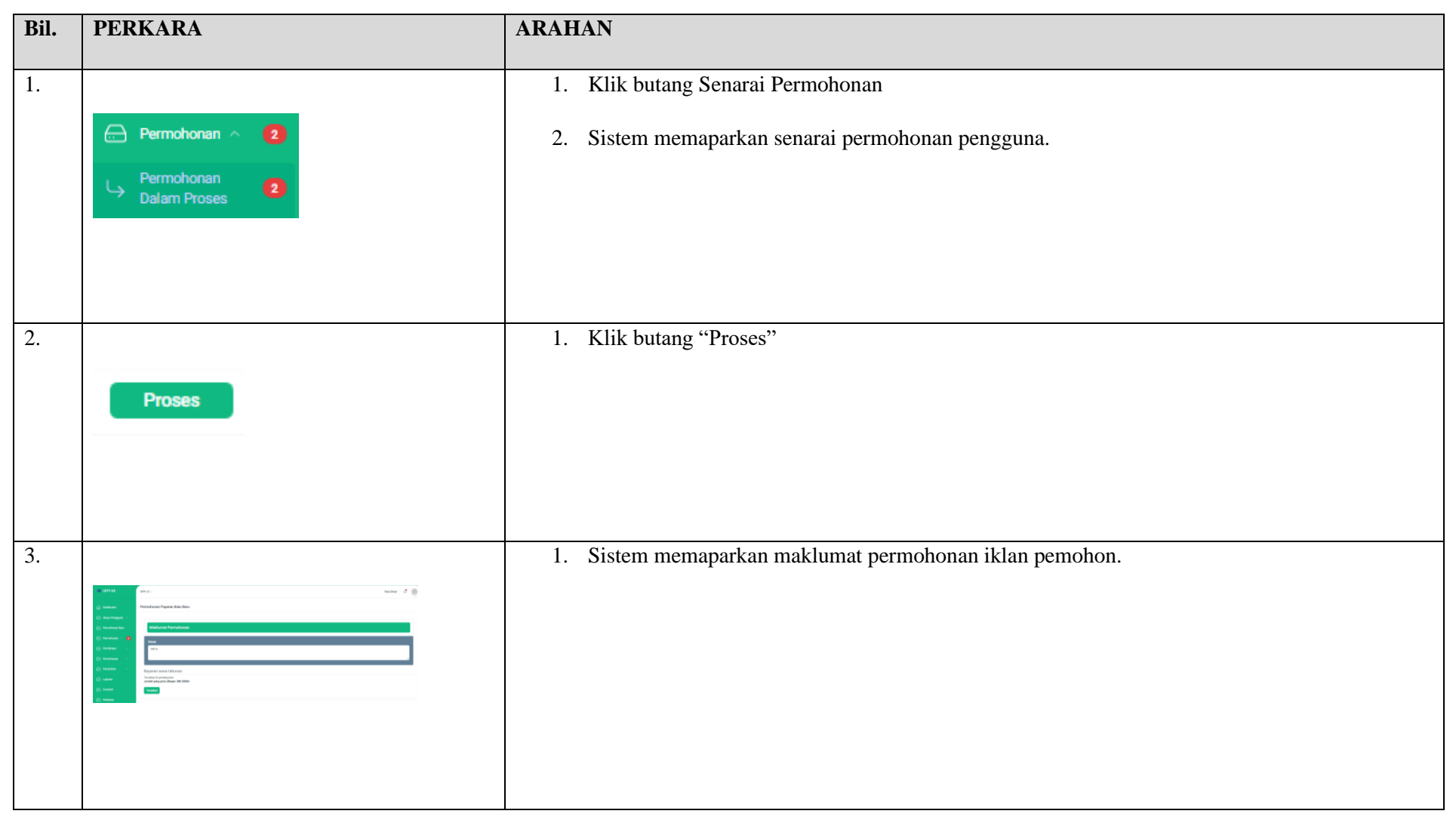

#### **2.5 PEMBAYARAN SEWAAN TAHUNAN**

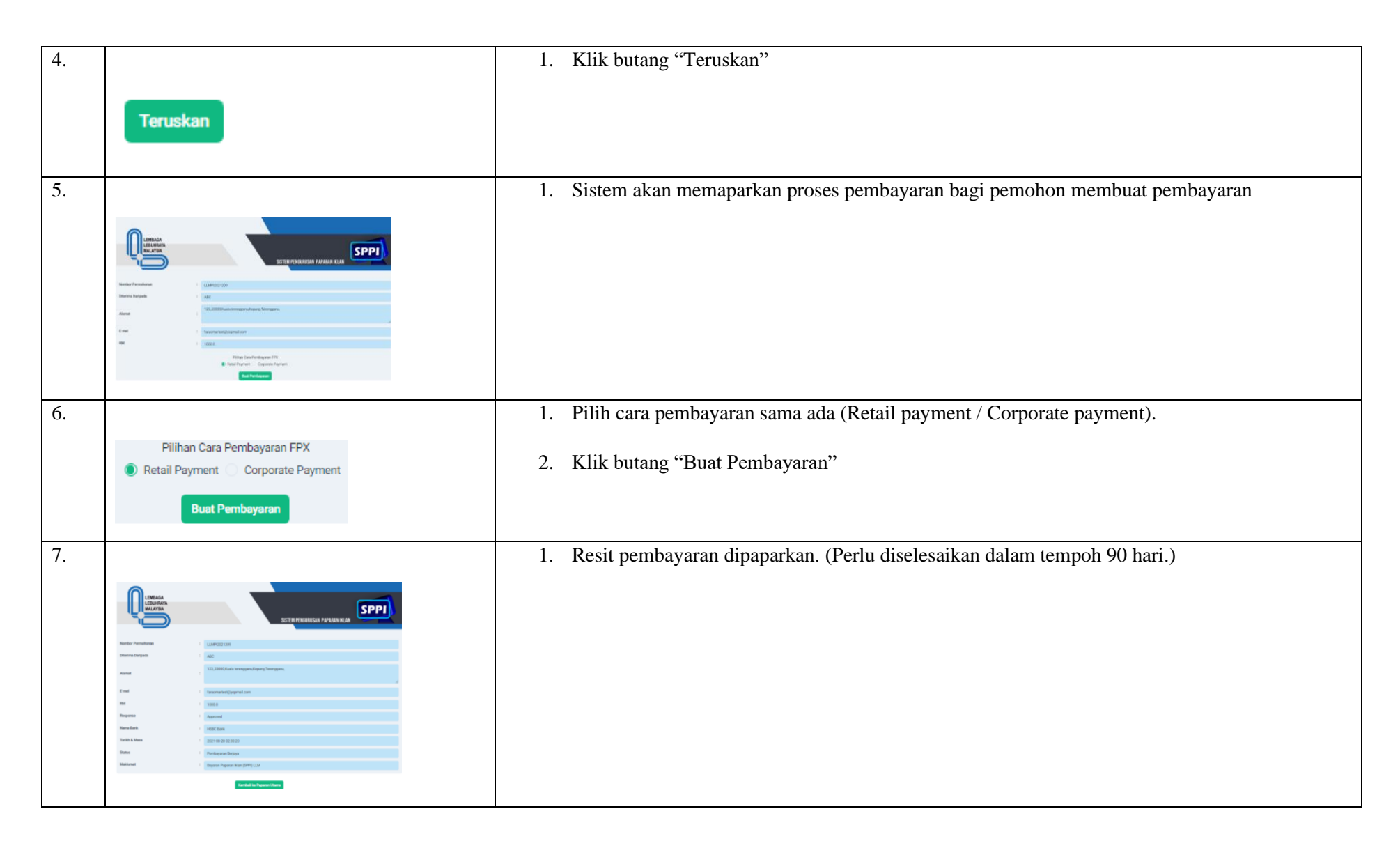

Lembaga Lebuhraya Malaysia (LLM)

# <span id="page-22-0"></span>**3.MODUL PEMBINAAN**

<span id="page-23-0"></span>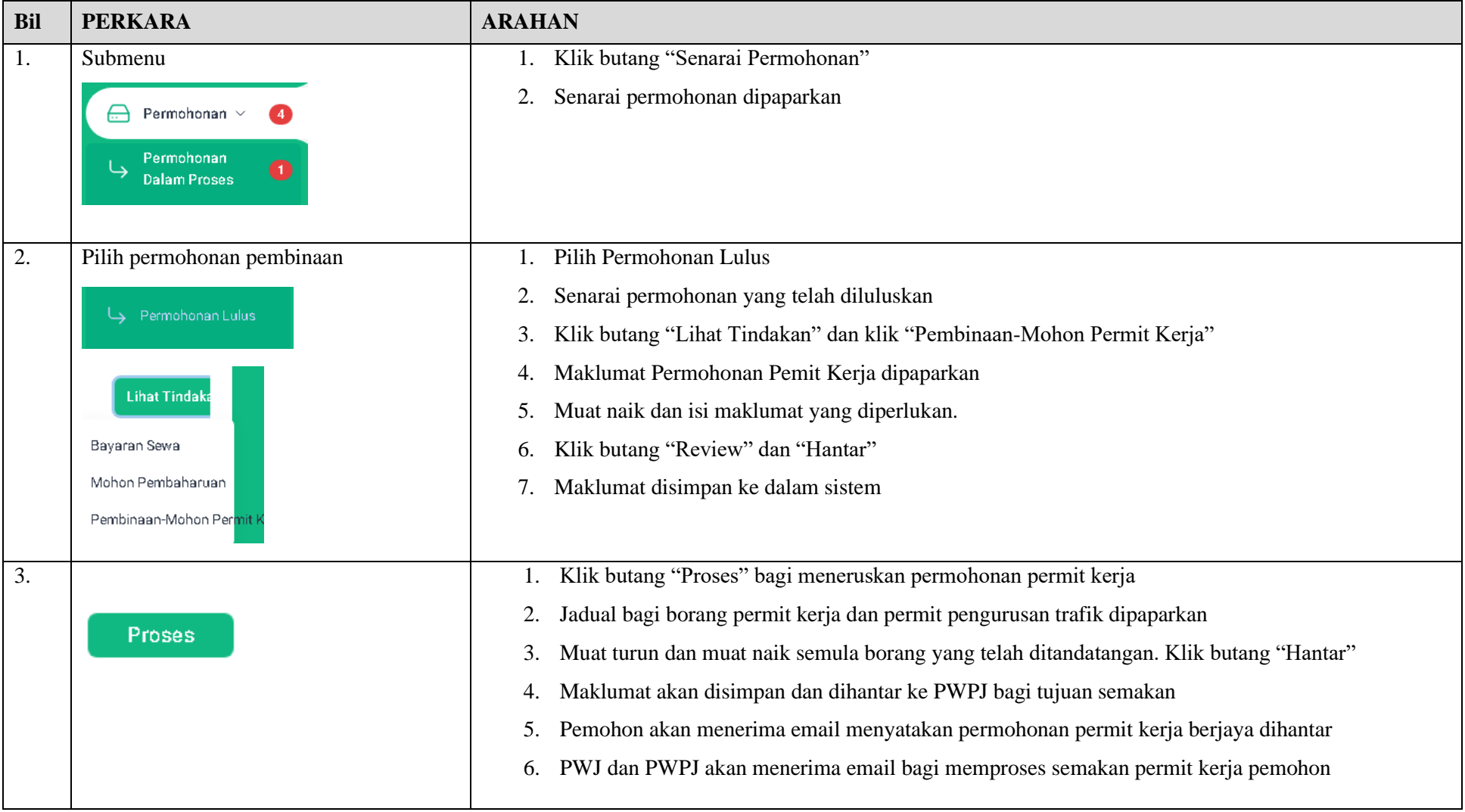

#### **3.1 PEMOHON MOHON PERMIT KERJA DAN PENGURUSAN TRAFIK**

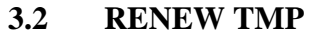

<span id="page-24-0"></span>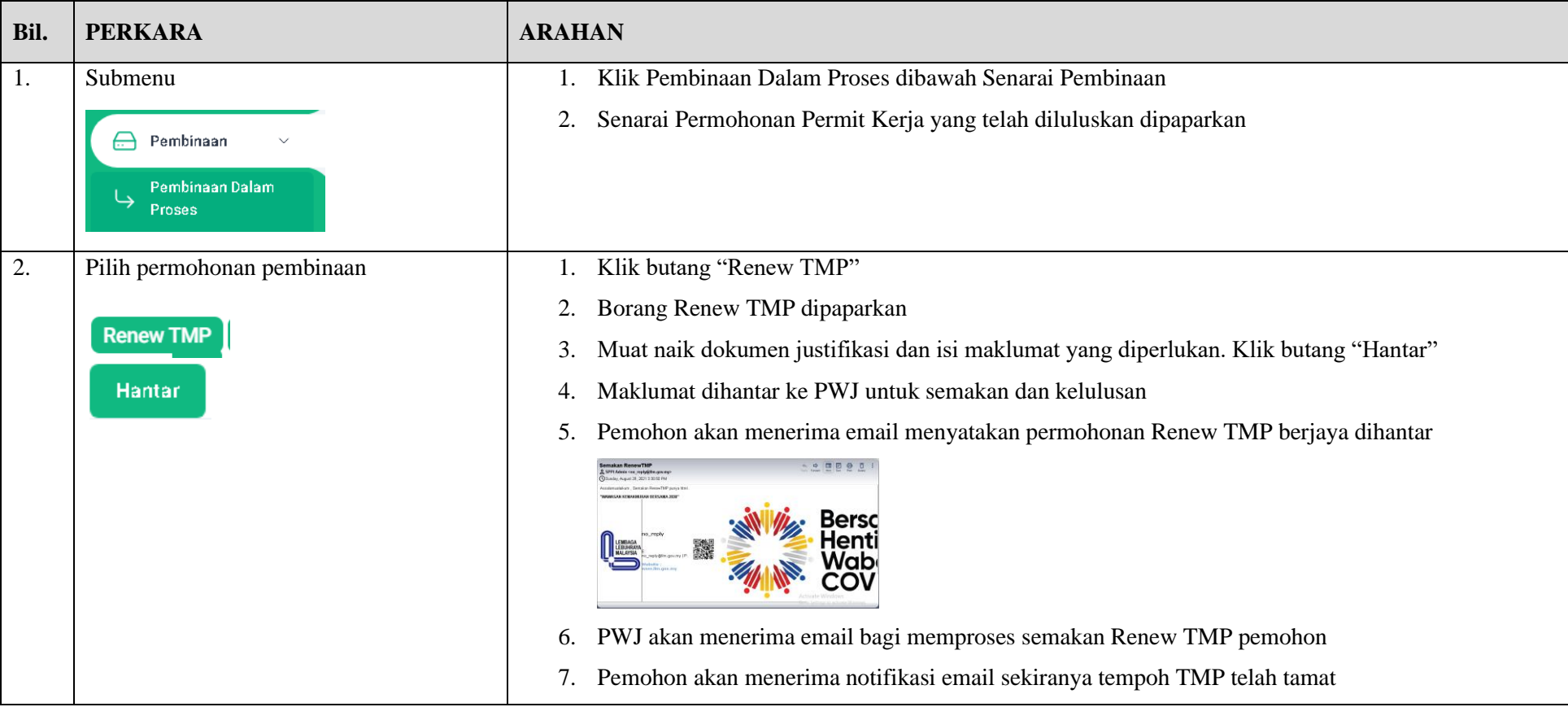

### **3.3 MOHON EOT**

<span id="page-25-0"></span>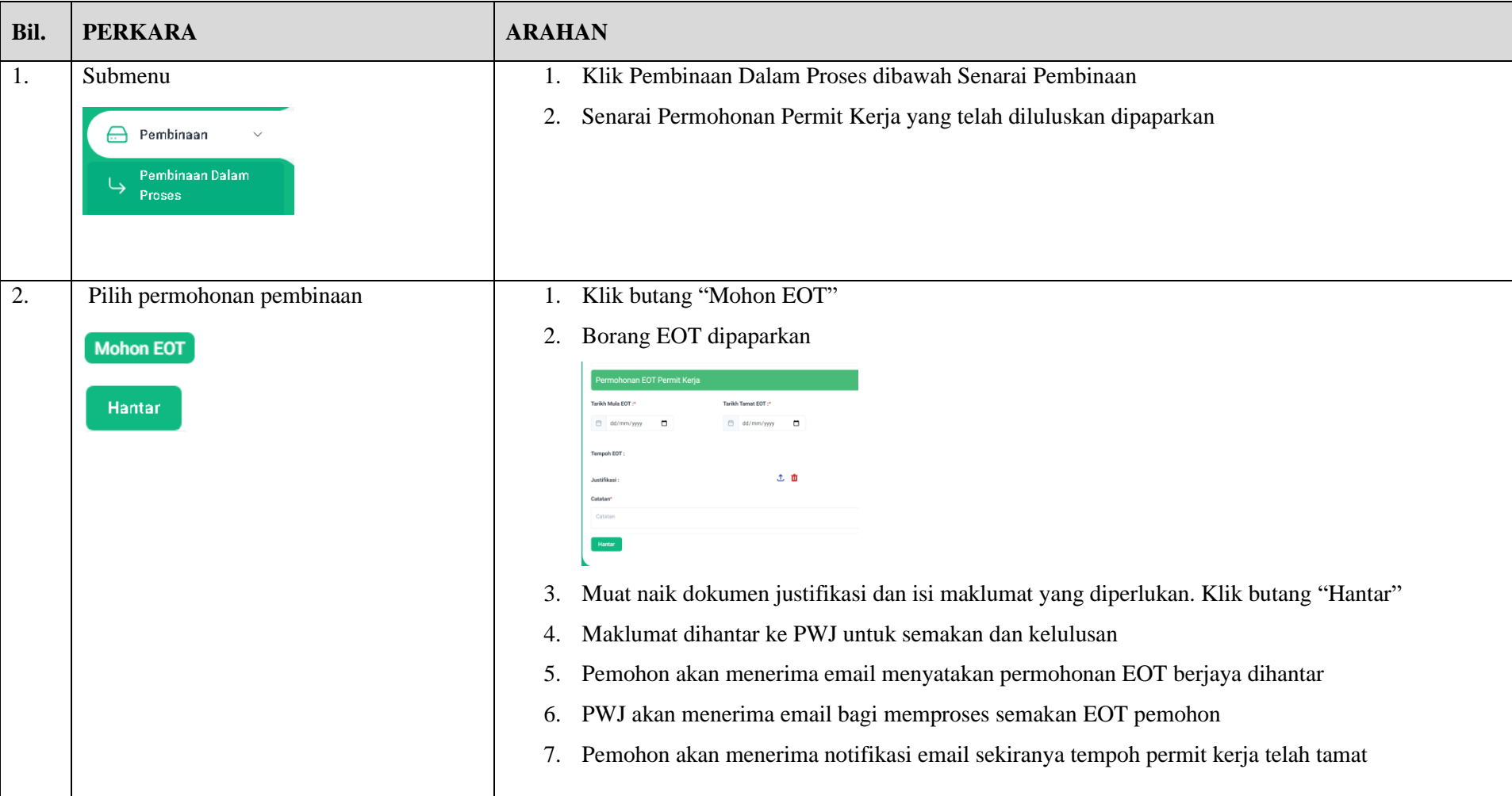

<span id="page-26-0"></span>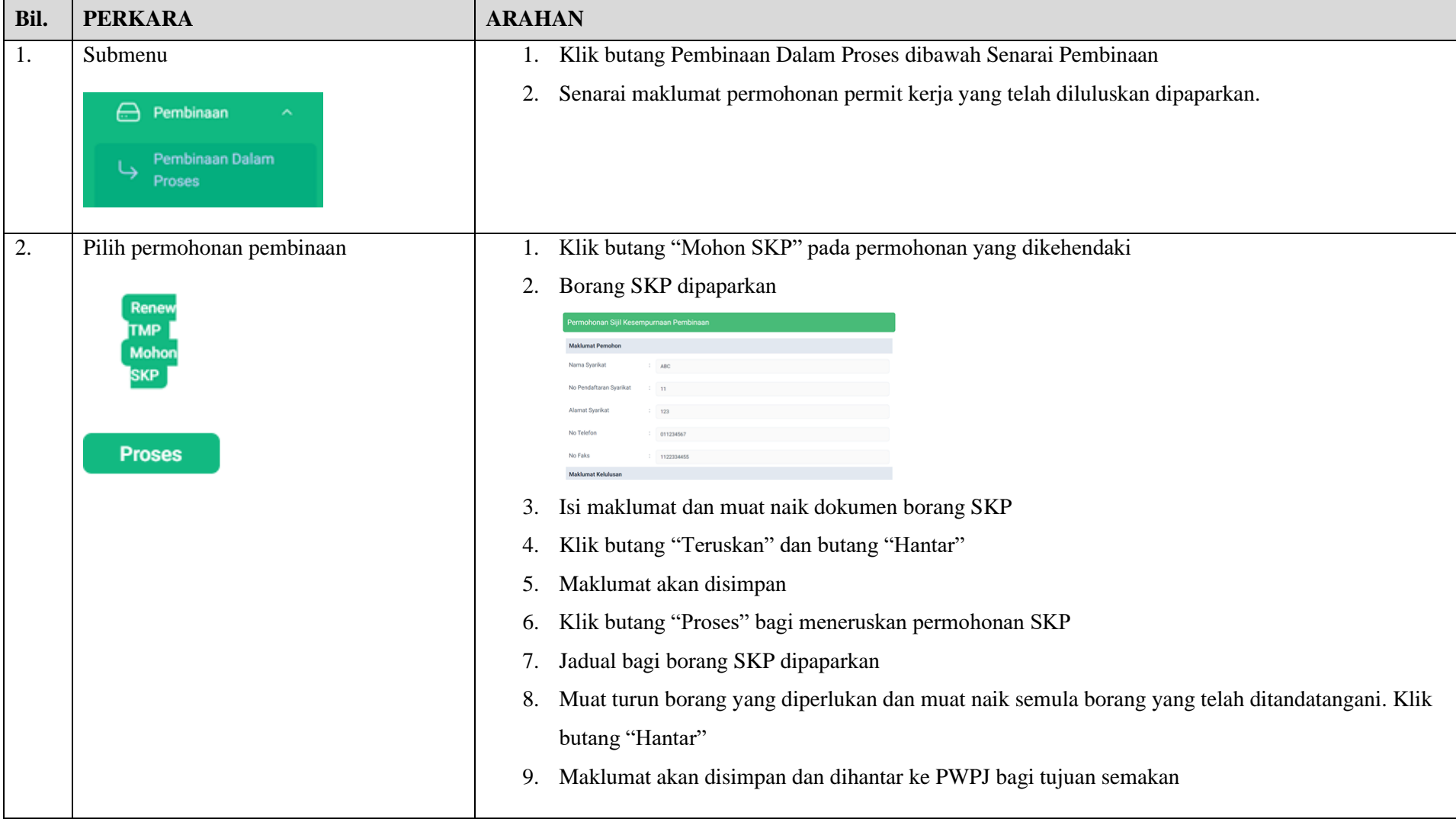

### **3.4 MOHON SIJIL KESEMPURNAAN PEMBINAAN (SKP)**

Lembaga Lebuhraya Malaysia (LLM)

# <span id="page-27-0"></span>**4. MODUL PEMBAHARUAN**

<span id="page-28-0"></span>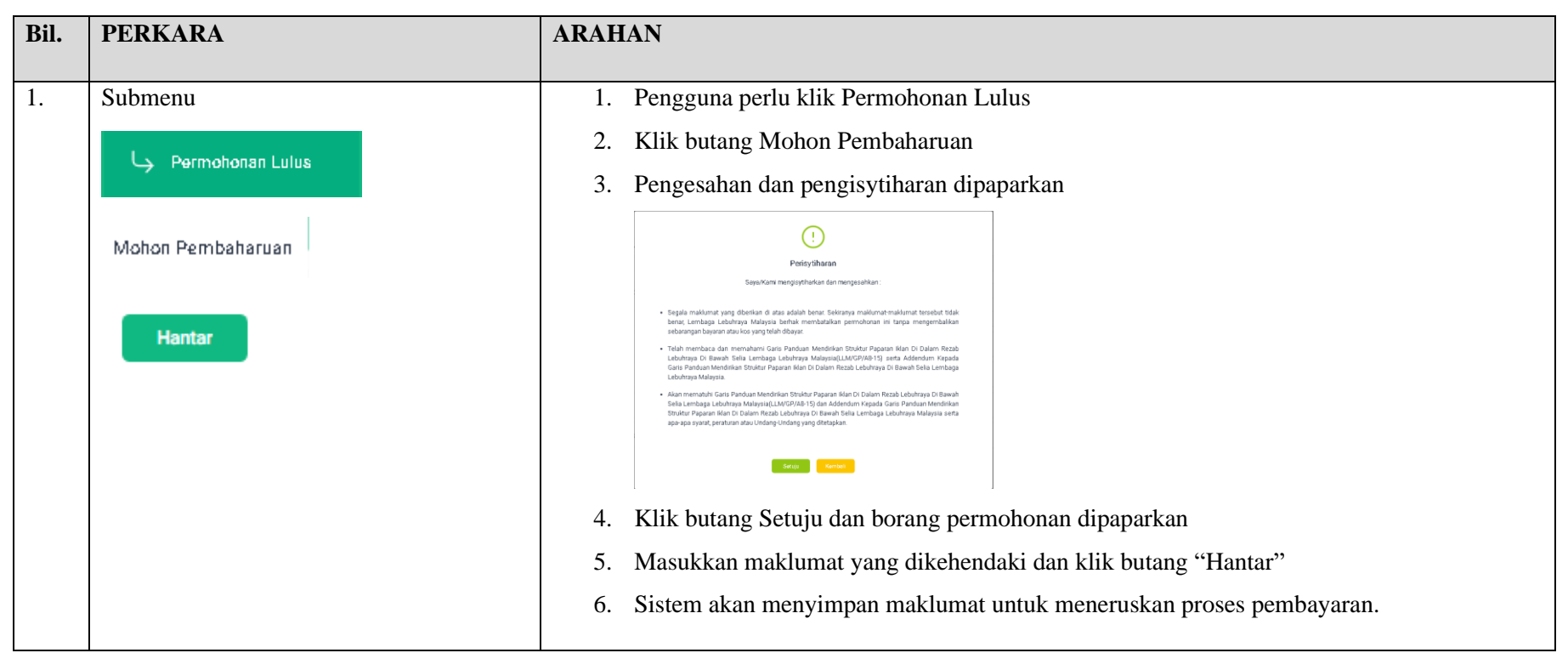

#### **4.1 PERMOHONAN PEMBAHARUAN BAGI LOKASI SAMA YANG TELAH TAMAT TEMPOH**

<span id="page-29-0"></span>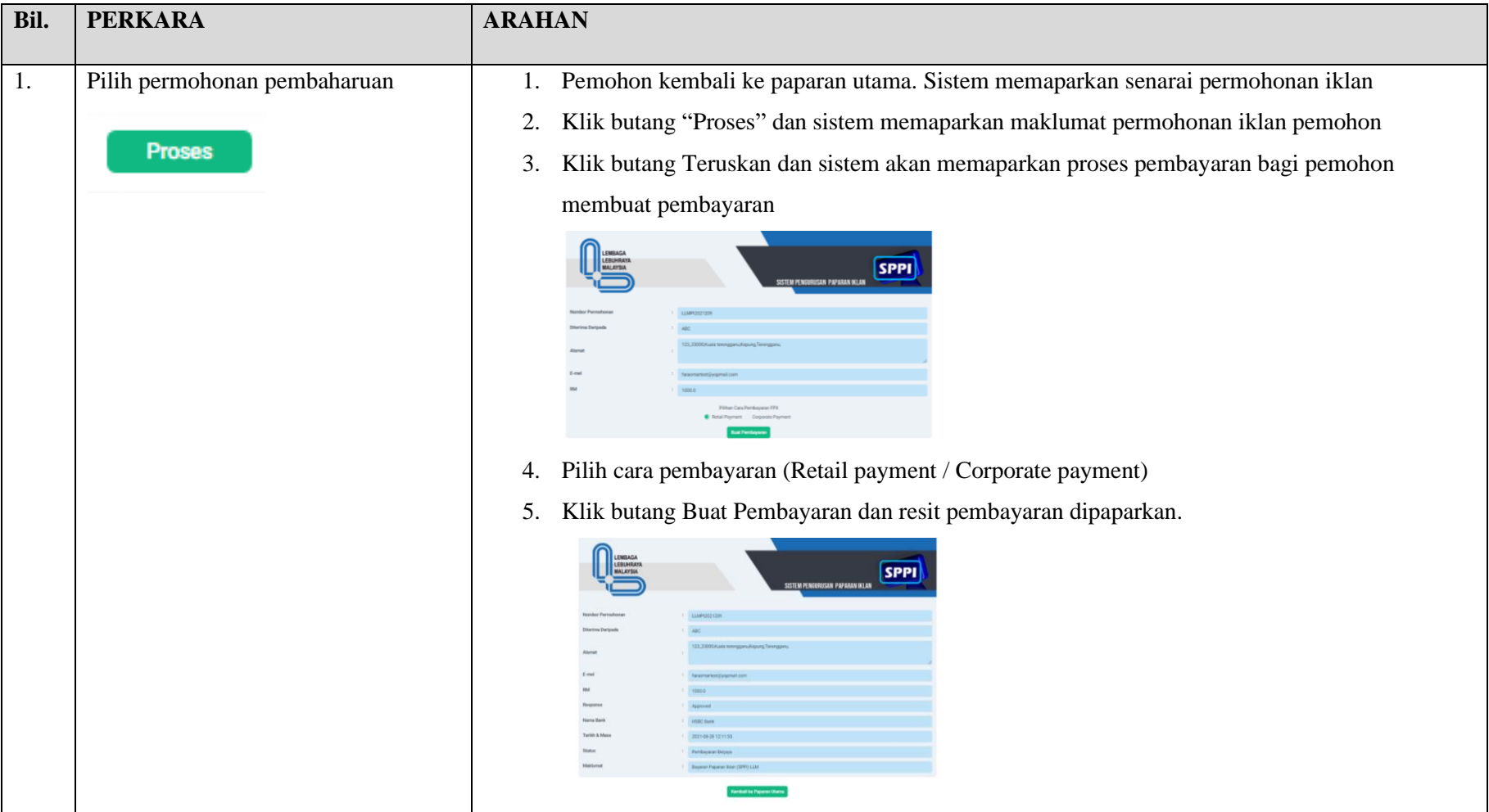

#### **4.2 PEMOHON MEMBAYAR FI PROSES**

<span id="page-30-0"></span>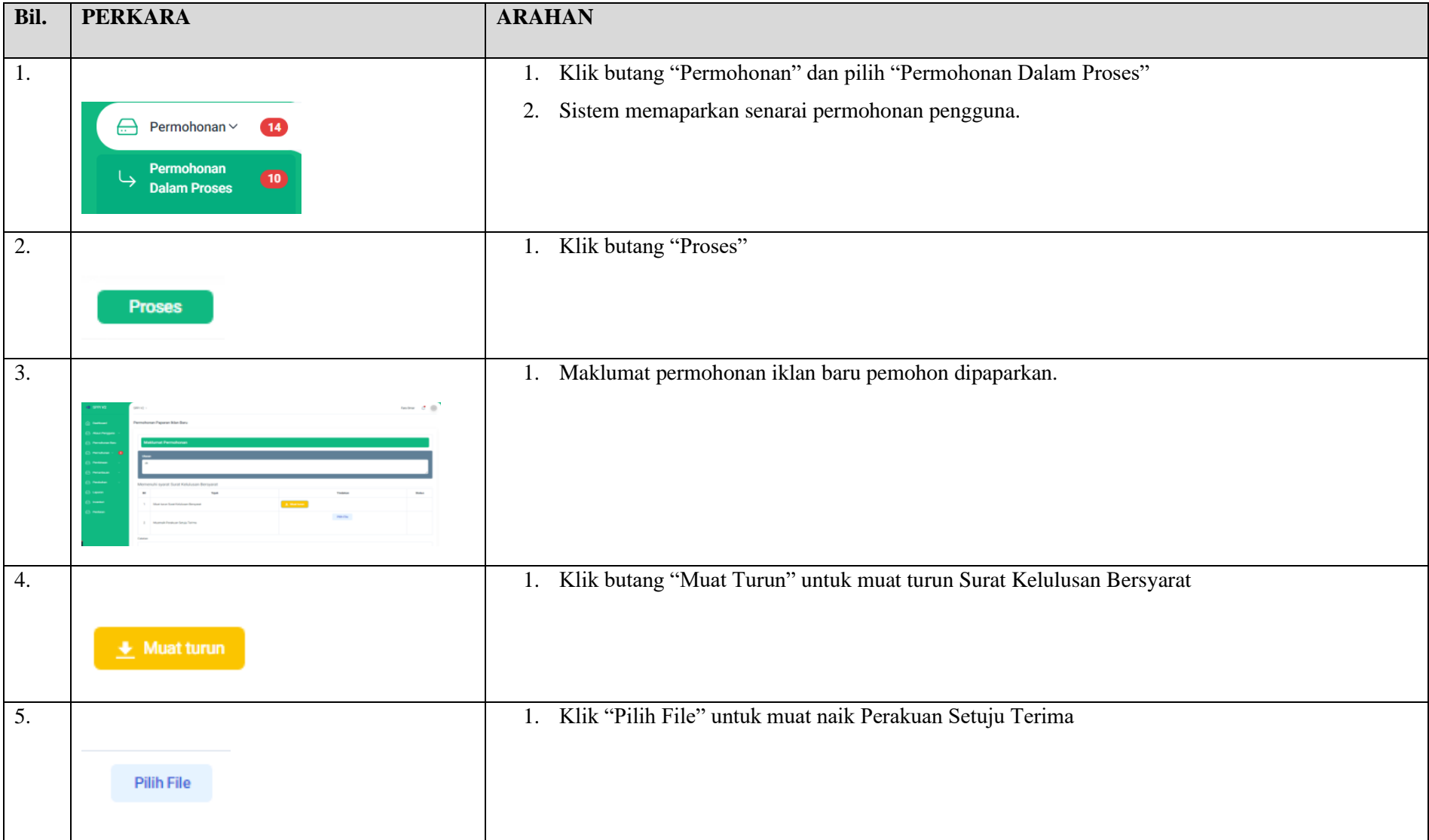

### **4.3 PEMOHON TERIMA SURAT KELULUSAN BERSYARAT**

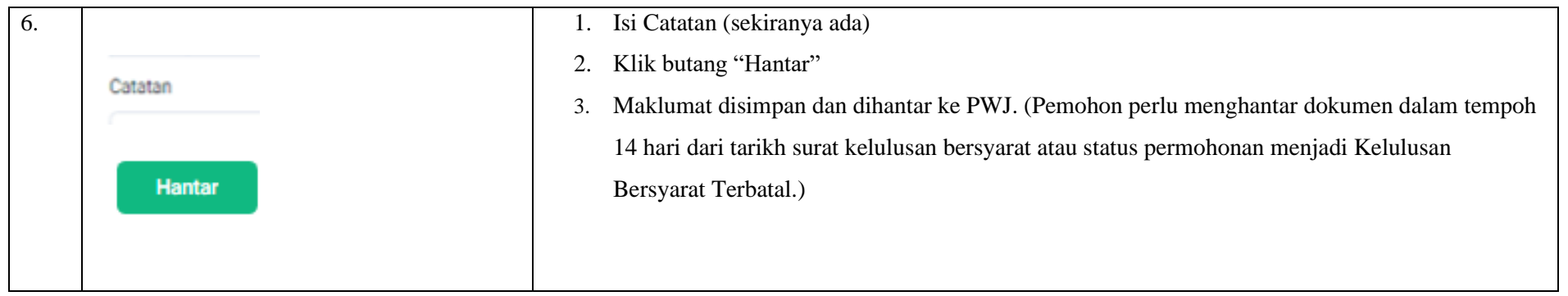

<span id="page-32-0"></span>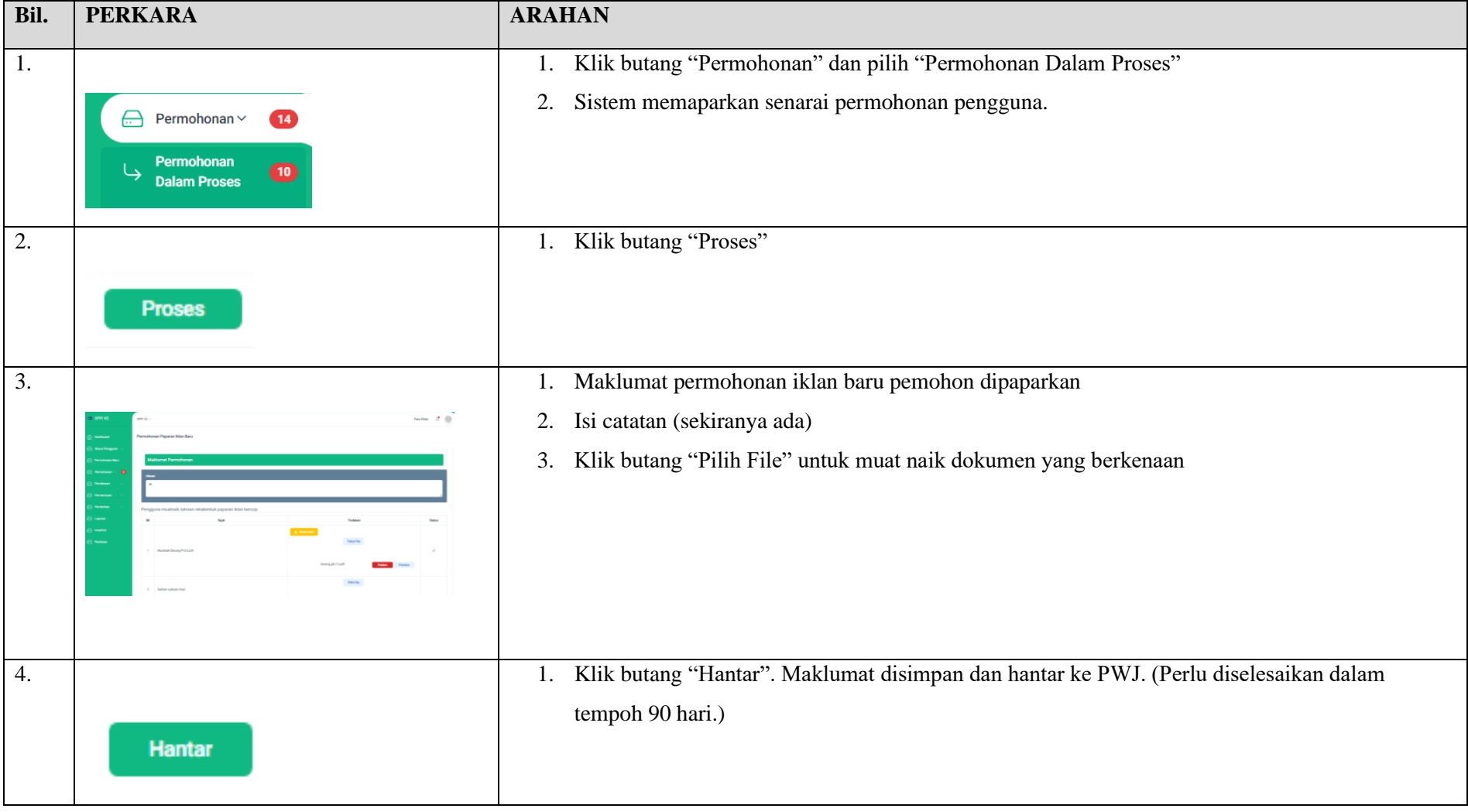

#### **4.4 PEMOHON MUAT NAIK LUKISAN REKABENTUK**

<span id="page-33-0"></span>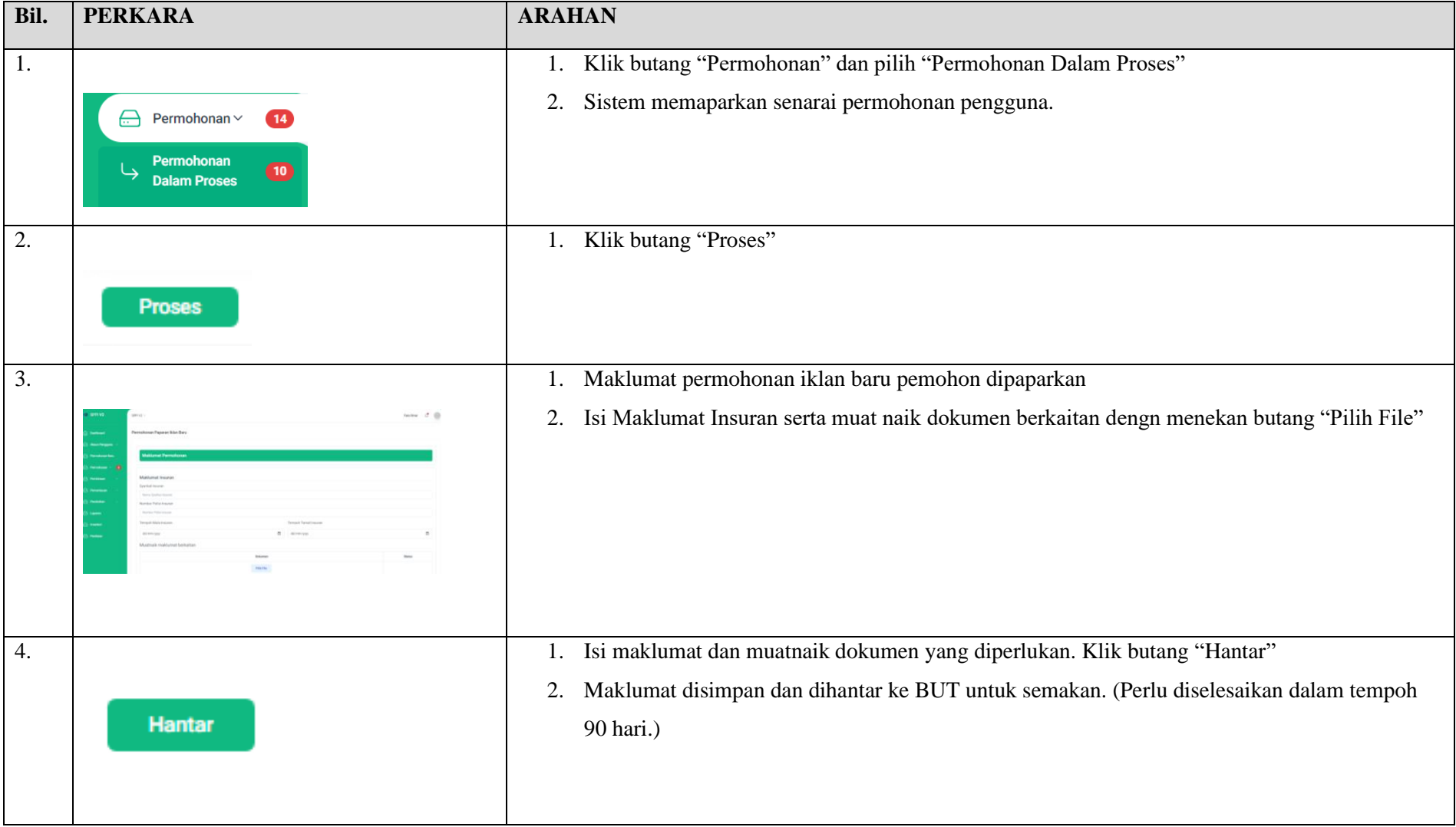

#### **4.5 PEMOHON MUAT NAIK INSURAN DAN BANK GUARANTEE**

<span id="page-34-0"></span>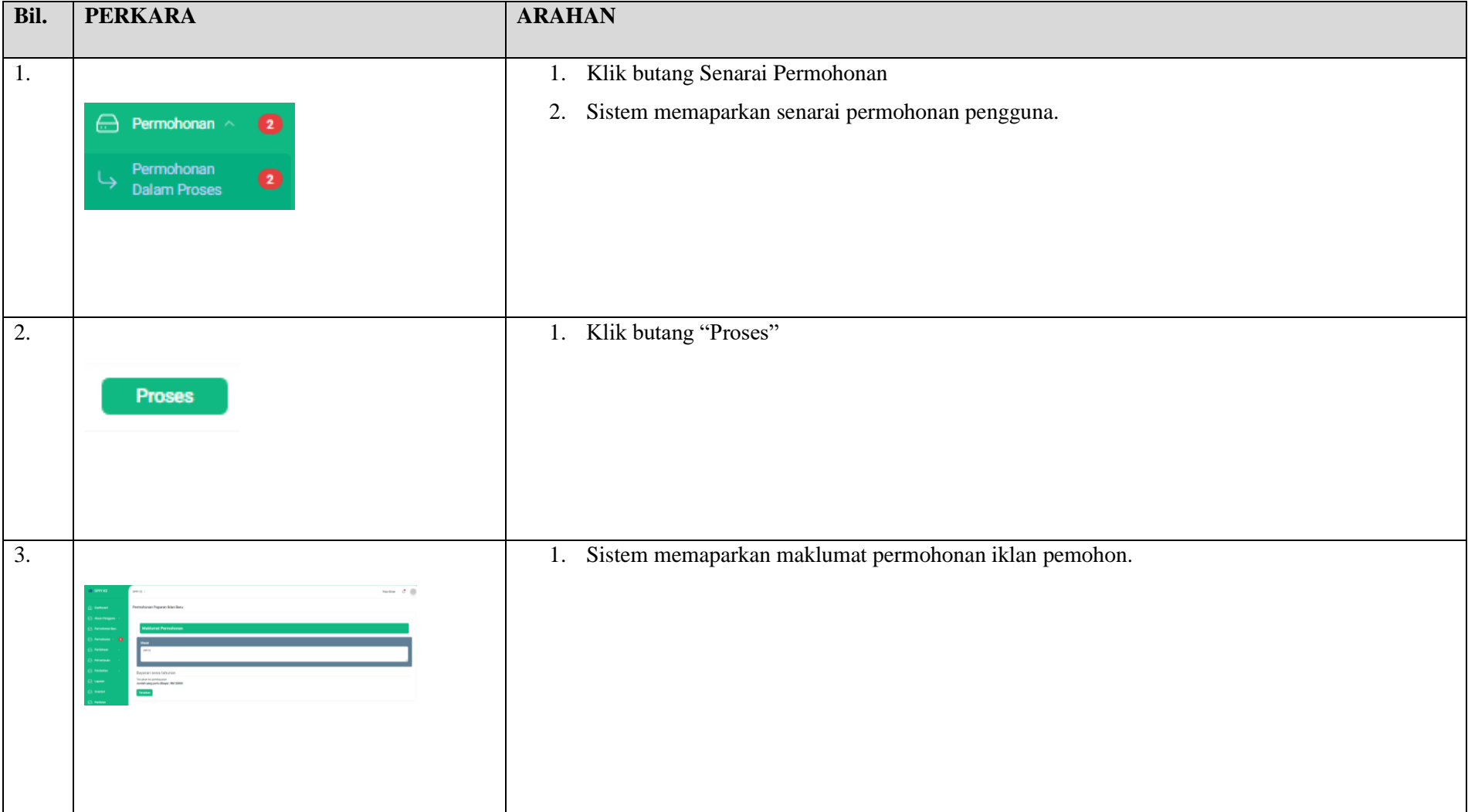

#### **4.6 PEMOHON MEMBAYAR SEWAAN TAHUNAN**

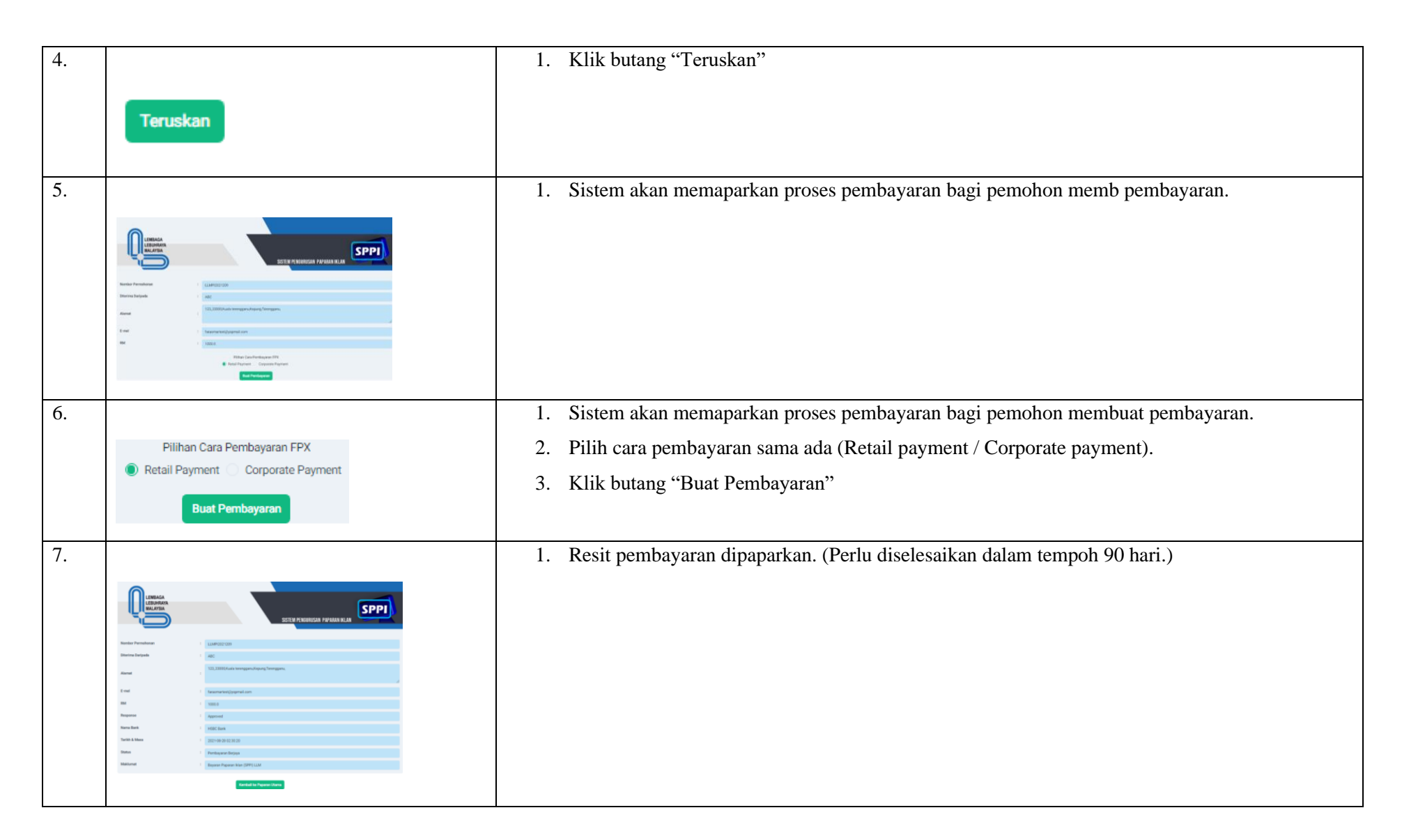

Lembaga Lebuhraya Malaysia (LLM)

# <span id="page-36-0"></span>**5. MODUL PENILAIAN**

#### **5.1 RATING PEMOHON**

<span id="page-37-0"></span>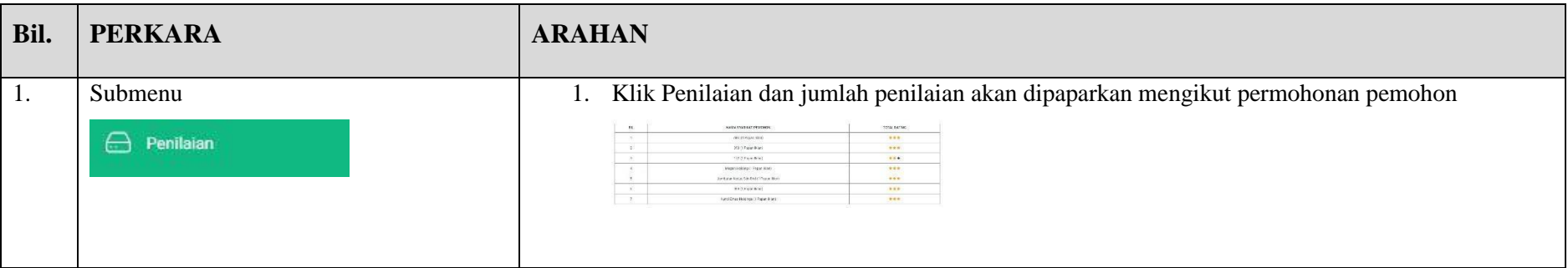